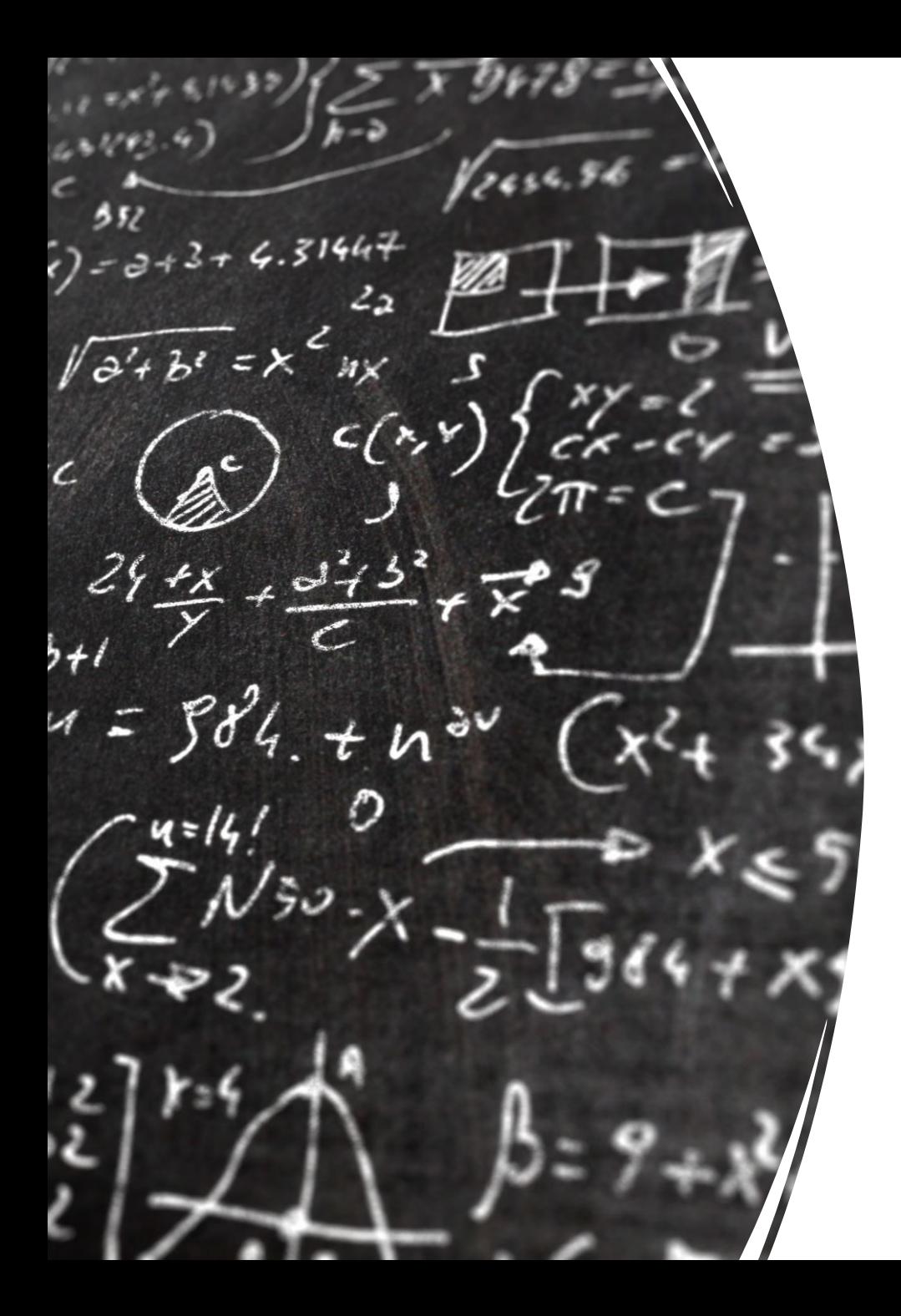

# CS 113 – Computer Science I

# Lecture  $07 - I/O$  (Input, Output, & Drawing)

Adam Poliak 09/22/2022

# Announcements

- Assignment 02
	- Due tonight Thursday 09/22
- No Lecture next Tuesday (09/27):
	- watch the recording from Section 1's Monday (09/26)
- Office hours:
	- Adam's: 10:30-11:30am on Wednesdays

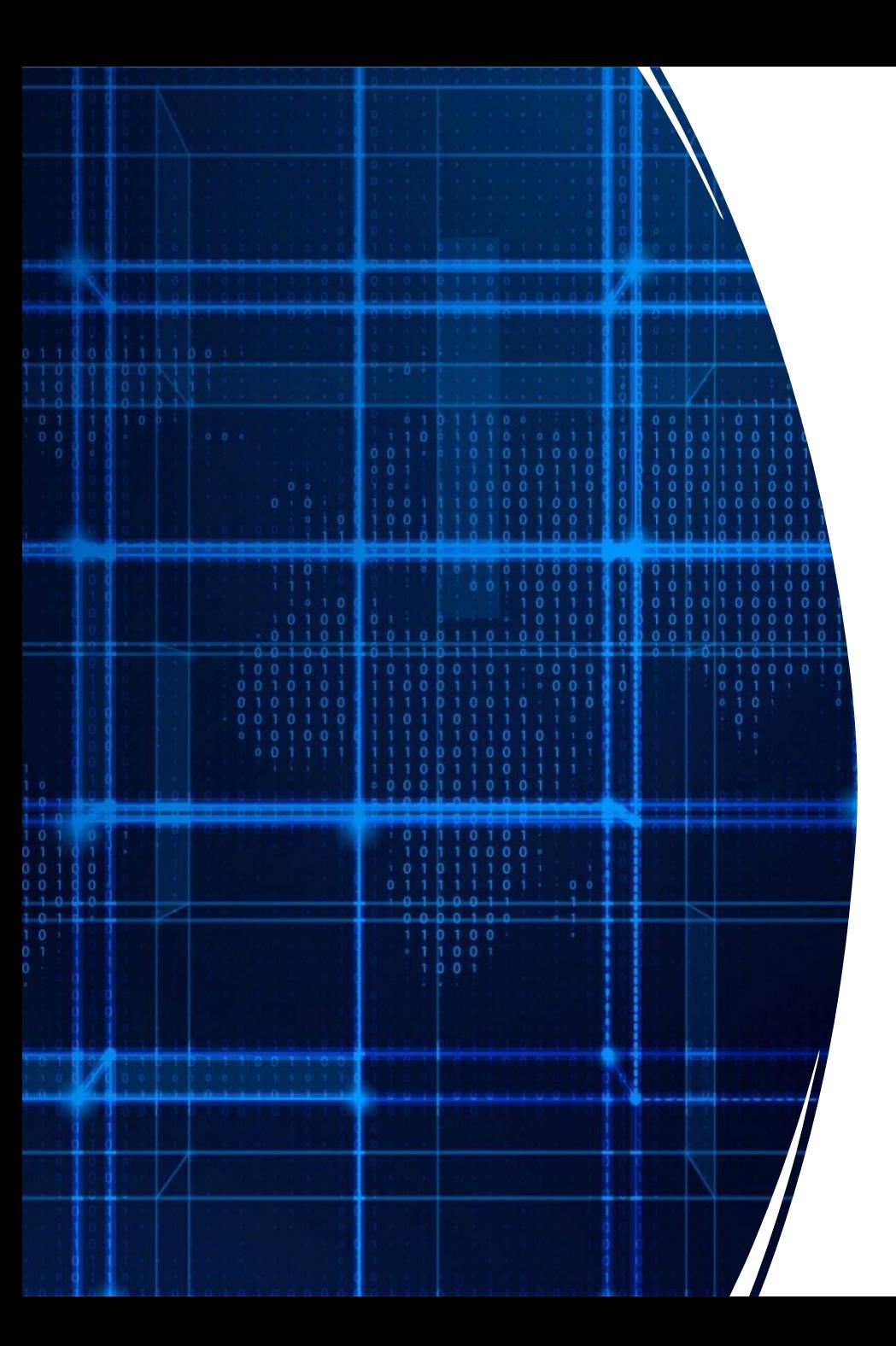

# Agenda

- Announcements
- Arrays:
	- 2-dimensional
- I/O Section 1.5 of textbook
	- Command line args
	- Input
	- Output
	- Drawing

## 2D Arrays

int [] vals: defines an array of integers

We can also have an array or arrays!

```
int[ ][ ] vals = new int[8][10];
               [rows][columns]
```
Command line arguments (revisited)

public static void main (String [] args)

Command line arguments are an *array of String*

Exercise: Write a program called commandLineArgs.java that prints out all the command line arguments that are passed in.

```
class CommandLineArgs {
Run | Debug
public static void main(String[] args) {
    for (int i = 0; i < args. length; i++) {
        System out println(args[i]);
```
#### Redirection – Output

We can save the console output of a program to a file java compiled\_java\_class > file

#### Redirection - Input

We can load console input into a program from a file java compiled\_java\_class < file

#### StdDraw: Basics

public class StdDraw (basic control commands)

void setCanvasSize(int w, int h)

void setXscale(double x0, double x1)

void setYscale(double y0, double y1)

void setPenRadius(double radius)

create canvas in screen window of width w and height h (in pixels) reset x-scale to  $(x0, x1)$ reset y-scale to  $(y0, y1)$ set pen radius to **radius** 

public class StdDraw (basic drawing commands)

void line(double  $x0$ , double  $y0$ , double  $x1$ , double  $y1$ ) void point(double x, double y)

## StdDraw: coordinate systems

Draw on a canvas

Canvas has a height (y) and width (x)

Drawing a line: specify the coordinates of the beginning and end of the line

Drawing a circle: give x, y coordinates of center, and the radius

Origin is the bottom left of the circle: (0, 0)

Top right is (1, 1)

#### StdDraw: Basics

public class StdDraw (basic control commands)

void setCanvasSize(int w, int h)

void setXscale(double x0, double x1)

void setYscale(double y0, double y1)

void setPenRadius(double radius)

create canvas in screen window of width w and height h (in pixels) reset x-scale to  $(x0, x1)$ reset y-scale to  $(y0, y1)$ set pen radius to **radius** 

public class StdDraw (basic drawing commands)

void line(double  $x0$ , double  $y0$ , double  $x1$ , double  $y1$ ) void point(double x, double y)

#### StdDraw: Shapes

public class StdDraw (shapes)

- void circle(double x, double y, double radius)
- void filledCircle(double x, double y, double radius)
- void square(double x, double y, double r)
- void filledSquare(double x, double y, double r)
- void rectangle(double x, double y, double r1, double r2)
- void filledRectangle(double x, double y, double r1, double r2)
- void  $polygon(double[] x, double[] y)$
- void  $filledPolygon(double[] x, double[] y)$

### StdDraw: Draw a face!

## More Applications

Animations

StdAudio

## More File IO (Using intro-cs library)

Redirection (< or >) feeds input or output between a program and file

We can also read & write files using Java code In reader = new In(filename) Out writer = new Out(filename)

Filenames are location with respect to the program location

# I/O Summary

Methods of input:

- Command line arguments
- Console input
- Redirection from command line  $($
- Open and read a file, `In reader = new In(filename)`

Methods of program output

- Console output
- Redirection from command line (>)
- Open and write to a file, `Out writer = new Out(filename)`